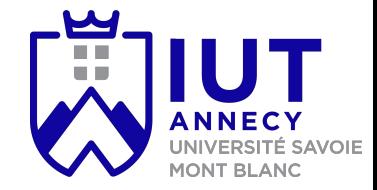

# **Cryptographie et sécurité**

Cours 6: codes détecteurs et correcteurs

**Mickaël Bettinelli (mickael.bettinelli@univ-smb.fr)**

Slides disponibles sur: *https://milowb.github.io/cryptographie*

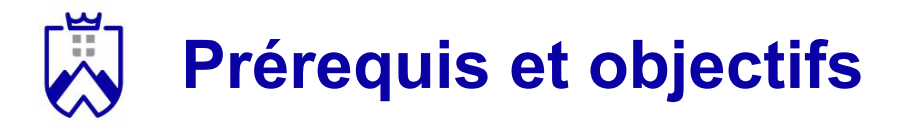

Compétences nécessaire pour ce cours:

- Comprendre le fonctionnement des chiffrements asymétriques
- Effectuer des opérations sur Z/nZ

Compétences maîtrisées à la fin du cours:

- Connaître le fonctionnement d'une infrastructure de gestion de clés
- Comprendre les codes détecteurs et correcteurs
- Savoir comment stocker des mots de passe

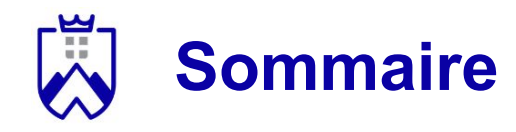

- 1. Codes détecteurs
	- a. CRC
- 2. Codes correcteurs
	- a. Bit de parité
	- b. Codage de hamming

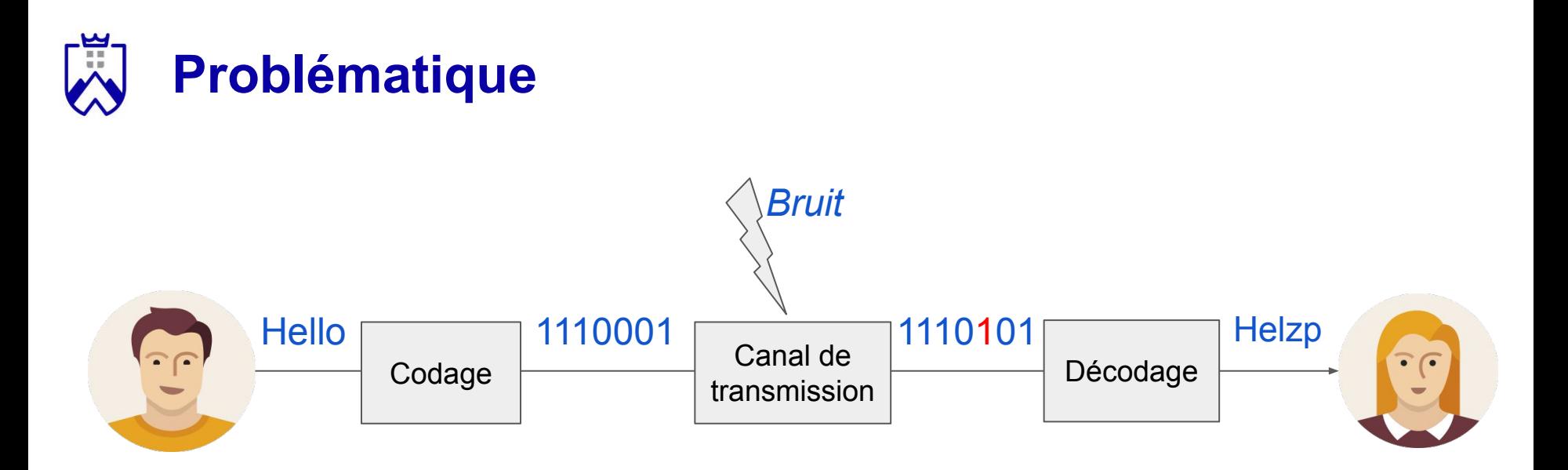

Des erreurs peuvent se glisser dans les message:

- Comment les détecter ?
- Comment les localiser ?
- Comment les corriger ?

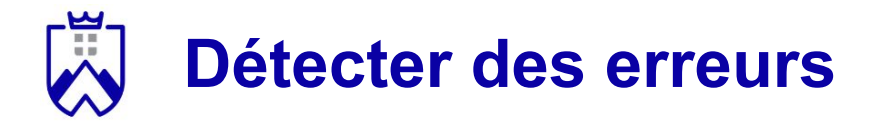

Approche naïve: la redondance d'information

Bob envoie un message contenant 3 fois son message initial

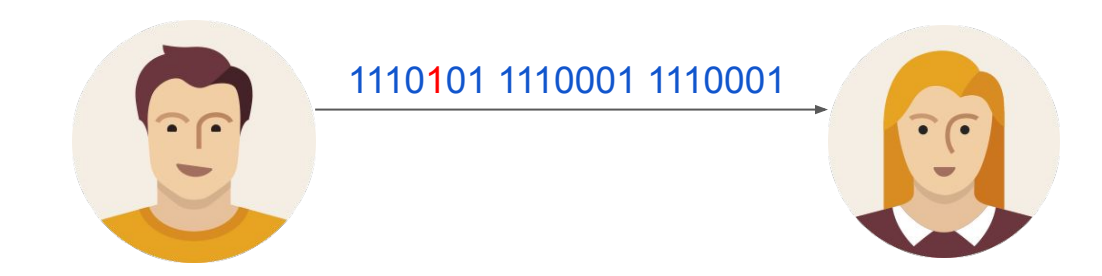

Le bon message est celui qui existe en double exemplaire.

Inconvénients: risque d'erreur si l'erreur intervient deux fois d'affilées au même endroit du message (1110101 1110101 1110001)

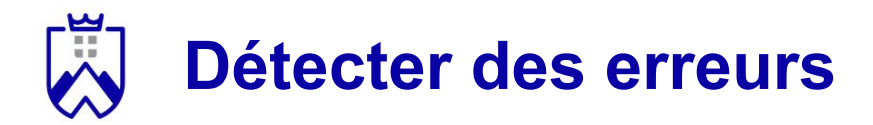

Autre solution (également naïve):

- Ajouter de la redondances aux messages des utilisateurs:
	- Exemple: pour envoyer HELLO -> "H comme Hélice, E comme Ecran, L comme Laure, L comme Laure, O comme Orange"
	- Si mauvaise réception: "T comme Hélice, E comme Edfan, L coeme Laure, L comme Laure, O comme Prange", on peut quand même reconstituer le message

La redondance semble être une solution pratique, mais peu fiable.

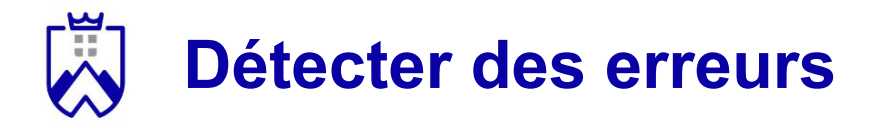

Autre solution (un peu plus efficace):

- Code à contrôle de parité: on ajoute des bits en fin de message (binaire) pour que le nombre de 1 soit pair ou impair.
	- Exemple:

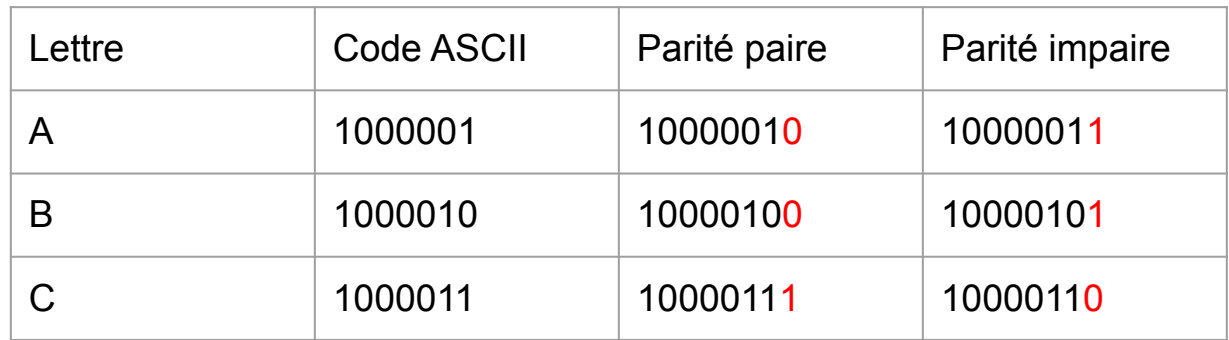

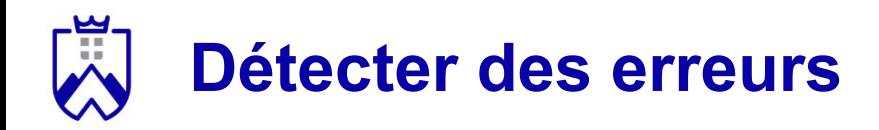

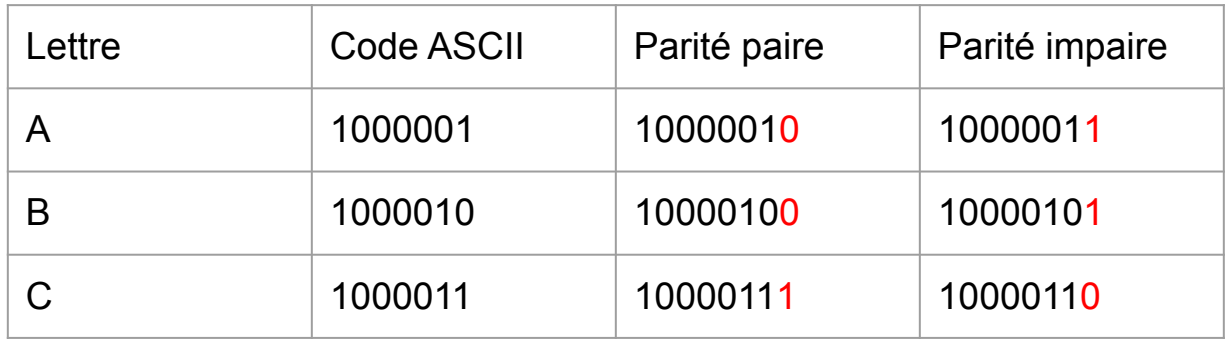

Inconvenients:

- Impossible à détecter en cas de double erreurs
- Simple détection sans possibilité de correction

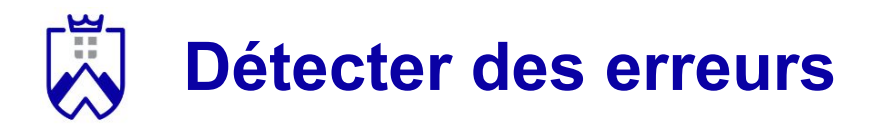

Autre solution (moins intuitive):

- Codes polynômiaux:
	- Aussi appelé Code à Redondance Cyclique ou **CRC**
	- On utilise un polynôme G(x) connu à l'avance par l'émetteur et le récepteur pour coder et décoder la séquence de bits à transmettre.
	- Une séquence de n bits est représenté comme un polynôme à n termes de  $x^0$  à  $x^{n-1}$  (10101 ->  $x^4 + x^2 + 1$ )

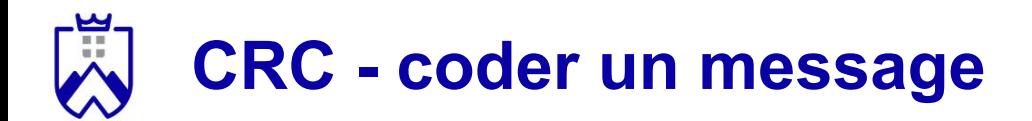

*Principe*. Soit M le message à envoyer et G(X) un polynôme générateur dont le plus grand terme est k.

L'algorithme pour coder M est le suivant:

- 1. Calculer M(x) le polynôme correspondant à M
- 2. Calculer  $P(x) = M(x) * x^{k}$

1. 
$$
M(x) = x^4 + x^2 + 1
$$

2. 
$$
P(x) = M(x) * x^3 = x^7 + x^5 + x^3
$$

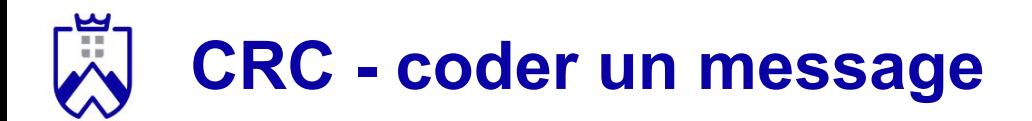

*Principe*. Soit M le message à envoyer et G(X) un polynôme générateur dont le plus grand terme est k.

L'algorithme pour coder M est le suivant:

- 3. Diviser  $P(x)$  par  $G(x)$ , le reste de la division est appelé  $R(x)$
- 4. Calculer  $M'(x) = P(x) + R(x)$
- 5. Reformer le message M'
- 6. Transmettre M' à la place de M

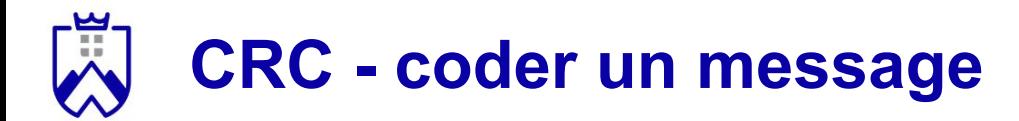

- 1.  $M(x) = x^4 + x^2 + 1$
- 2.  $P(x) = M(x) * x^3 = x^7 + x^5 + x^3$
- 3. Division **modulo 2** de P(x) par G(x):
	- a. À chaque étape on élimine le terme le plus élevé du numérateur
	- b. La division s'arrête lorsqu'il est impossible d'éliminer ce terme

 $x^7 + x^5 + x^3$  |  $x^3 + x + 1$  |----------------- |

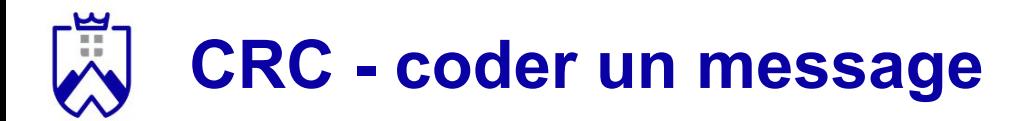

- 1.  $M(x) = x^4 + x^2 + 1$
- 2.  $P(x) = M(x) * x^3 = x^7 + x^5 + x^3$
- 3. Division de  $P(x)$  par  $G(x)$ :
	- a. À chaque étape on élimine le terme le plus élevé du numérateur
	- b. La division s'arrête lorsqu'il est impossible d'éliminer ce terme

 $x^7 + x^5 + x^3$  |  $x^3 + x + 1$  |----------------  $x^7 + x^5 + x^4$  |  $x^4$ ----------------------|

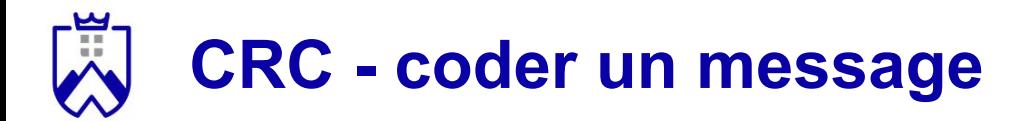

- 1.  $M(x) = x^4 + x^2 + 1$
- 2.  $P(x) = M(x) * x^3 = x^7 + x^5 + x^3$
- 3. Division de  $P(x)$  par  $G(x)$ :
	- a. À chaque étape on élimine le terme le plus élevé du numérateur
	- b. La division s'arrête lorsqu'il est impossible d'éliminer ce terme

$$
x^{7} + x^{5} + x^{3}
$$
  
\n
$$
x^{7} + x^{5} + x^{4}
$$
  
\n
$$
x^{4} + x^{3}
$$
  
\n
$$
x^{4} + x^{3}
$$
  
\n
$$
x^{4} + x^{3}
$$

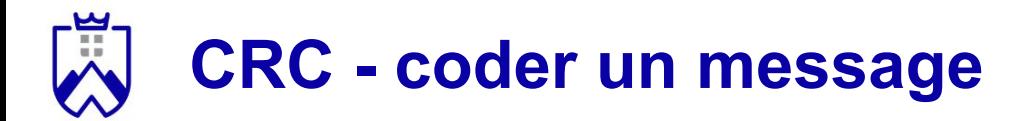

- 1.  $M(x) = x^4 + x^2 + 1$
- 2.  $P(x) = M(x) * x^3 = x^7 + x^5 + x^3$
- 3. Division de  $P(x)$  par  $G(x)$ :
	- a. À chaque étape on élimine le terme le plus élevé du numérateur
	- b. La division s'arrête lorsqu'il est impossible d'éliminer ce terme

$$
x^{7} + x^{5} + x^{3}
$$
  
\n
$$
x^{7} + x^{5} + x^{4}
$$
  
\n
$$
x^{4} + x^{3}
$$
  
\n
$$
x^{4} + x^{2}
$$
  
\n
$$
x^{4} + x^{2}
$$
  
\n
$$
x^{4} + x^{2}
$$
  
\n
$$
x^{2} + x^{2}
$$
  
\n
$$
x^{3} + x + 1
$$
  
\n
$$
x^{4}
$$

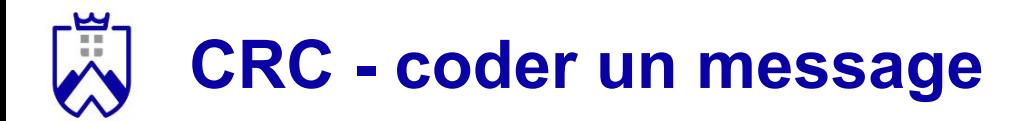

- 1.  $M(x) = x^4 + x^2 + 1$
- 2.  $P(x) = M(x) * x^3 = x^7 + x^5 + x^3$
- 3. Division de  $P(x)$  par  $G(x)$ :
	- a. À chaque étape on élimine le terme le plus élevé du numérateur
	- b. La division s'arrête lorsqu'il est impossible d'éliminer ce terme

$$
x^{7} + x^{5} + x^{3}
$$
  
\n
$$
x^{7} + x^{5} + x^{4}
$$
  
\n
$$
x^{4} + x^{3}
$$
  
\n
$$
x^{4} + x^{2}
$$
  
\n
$$
x^{3} + x^{2}
$$
  
\n
$$
x^{4} + x^{2}
$$
  
\n
$$
x^{3} + x^{2}
$$
  
\n
$$
x^{4} + x^{2}
$$
  
\n
$$
x^{3} + x^{2}
$$

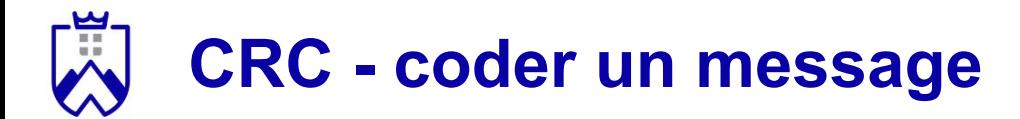

- 1.  $M(x) = x^4 + x^2 + 1$
- 2.  $P(x) = M(x) * x^3 = x^7 + x^5 + x^3$
- 3. Division de  $P(x)$  par  $G(x)$ :
	- a. À chaque étape on élimine le terme le plus élevé du numérateur
	- b. La division s'arrête lorsqu'il est impossible d'éliminer ce terme

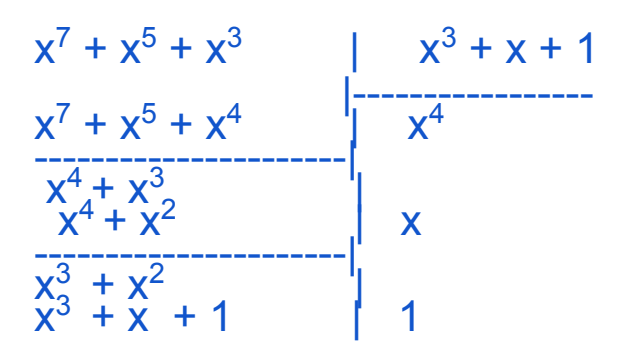

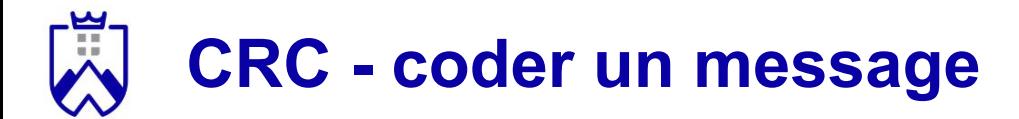

- 1.  $M(x) = x^4 + x^2 + 1$
- 2.  $P(x) = M(x) * x^3 = x^7 + x^5 + x^3$
- 3. Division de  $P(x)$  par  $G(x)$ :
	- a. À chaque étape on élimine le terme le plus élevé du numérateur
	- b. La division s'arrête lorsqu'il est impossible d'éliminer ce terme

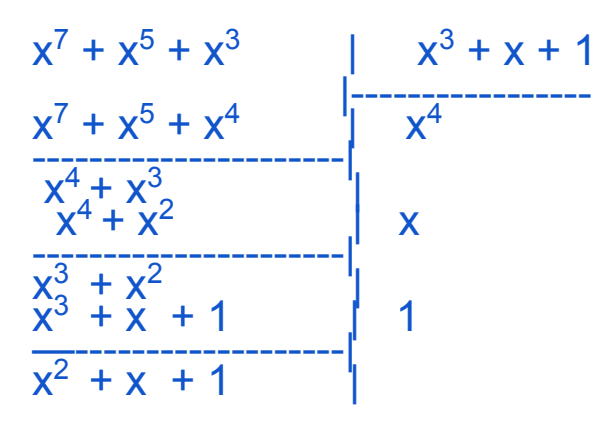

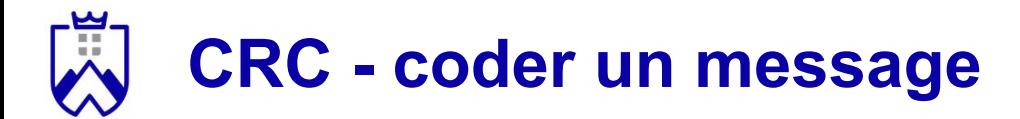

- 1.  $M(x) = x^4 + x^2 + 1$
- 2.  $P(x) = M(x) * x^3 = x^7 + x^5 + x^3$
- 3. Division de  $P(x)$  par  $G(x)$ :
	- a. À chaque étape on élimine le terme le plus élevé du numérateur
	- b. La division s'arrête lorsqu'il est impossible d'éliminer ce terme

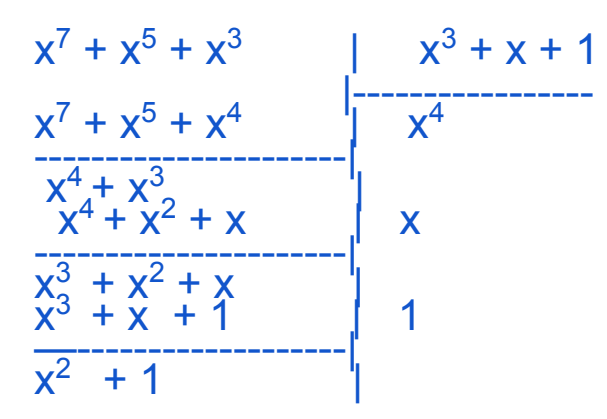

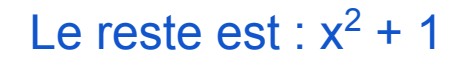

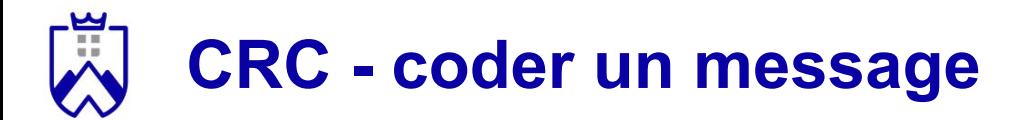

- 1.  $M(x) = x^4 + x^2 + 1$
- 2.  $P(x) = M(x) * x^3 = x^7 + x^5 + x^3$
- 3. Division de  $P(x)$  par  $G(x)$ :
	- a. À chaque étape on élimine le terme le plus élevé du numérateur
	- b. La division s'arrête lorsqu'il est impossible d'éliminer ce terme

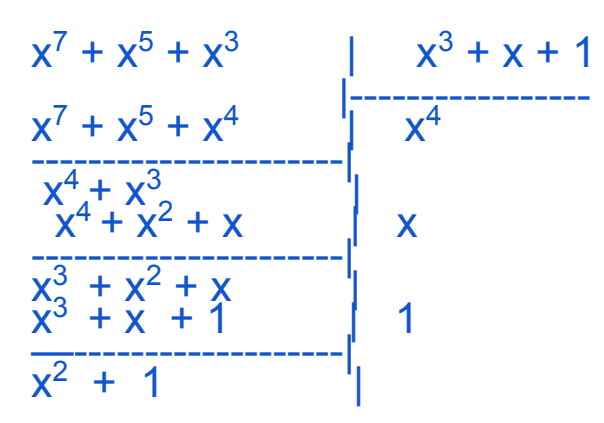

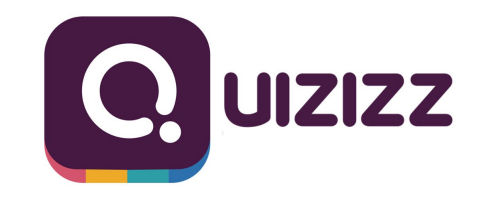

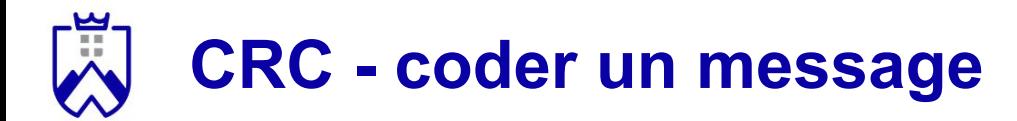

- 1.  $M(x) = x^4 + x^2 + 1$
- 2.  $P(x) = M(x) * x^3 = x^7 + x^5 + x^3$
- 3. Division de P(x) par G(x): le reste R(x) est égal à  $x^2 + x + 1$
- 4.  $M'(x) = P(x) + R(x) = x^7 + x^5 + x^3 + x^2 + x + 1$
- 5.  $M' = 101011111$
- 6. Transmettre M' !

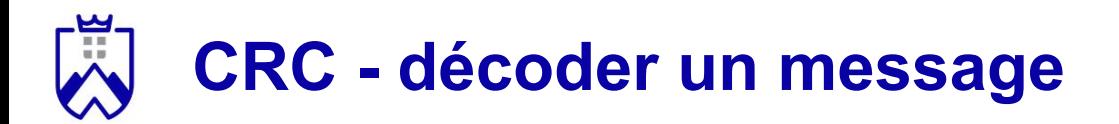

#### *Principe*.

- 1. Calculer le polynôme M'(x) à partir de M'
- 2. Diviser M'(x) par G(x)
- 3. Si le résultat vaut 0, alors il n'y a pas d'erreur détectée
- 4. Sinon, il y a une erreur

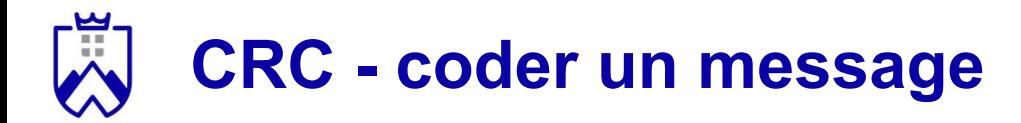

*Exemple*. Nous recevons M' = 10101111 et,  $G(x) = x^3 + x + 1$ 

1. 
$$
M'(x) = x^7 + x^5 + x^3 + x^2 + x + 1
$$

2. Division de M'(x) par  $G(x) \rightarrow$  le reste est 0

Résultat: pas d'erreur détectée !

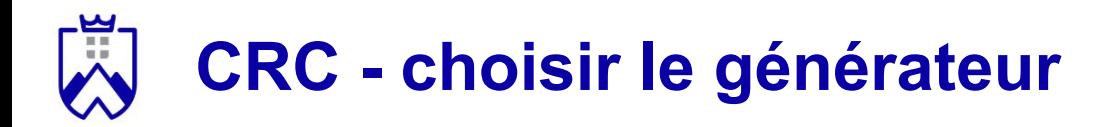

La qualité de la détection dépend du polynôme générateur.

Quel polynôme générateur choisir ?

- Plus le générateur a un degré élevé, plus la probabilité de laisser passer une erreur est faible
- Plus le générateur a un degré élevé, plus il est coûteux en temps et en énergie de coder et décoder les messages

### **Détecter des erreurs en groupes**

*Activité de groupe.* 40 minutes (25 exercice + 15 correction)

- 1. Formez des groupes de 3 (*déplacez vous si nécessaire*) (**3mn**)
- 2. L'un des groupes doit encoder un message de 4 bits avec CRC et le transmettre **avec une erreur ou pas** à l'autre groupe (**10mn max**)
- 3. Trouvez un autre groupe de 3 avec qui travailler (**2mn**)
- 4. L'autre groupe doit le décoder et dire s'il y a (ou non) une erreur (**10mn max**).

A la fin des 25 minutes:

- 1. 2 groupes descendent pour montrer comment ils ont coder leur message
- 2. Leur 2 partenaires viennent le décoder

Générateur à utiliser:

**- G**(**x**) =  $x^3 + x + 1$ 

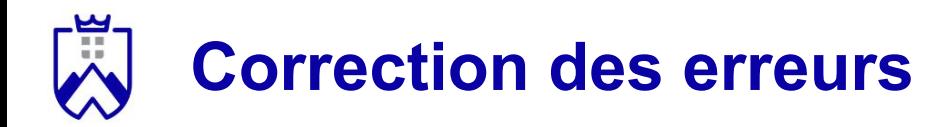

#### Approche naïve:

- Renvoie du message après la détection de l'erreur

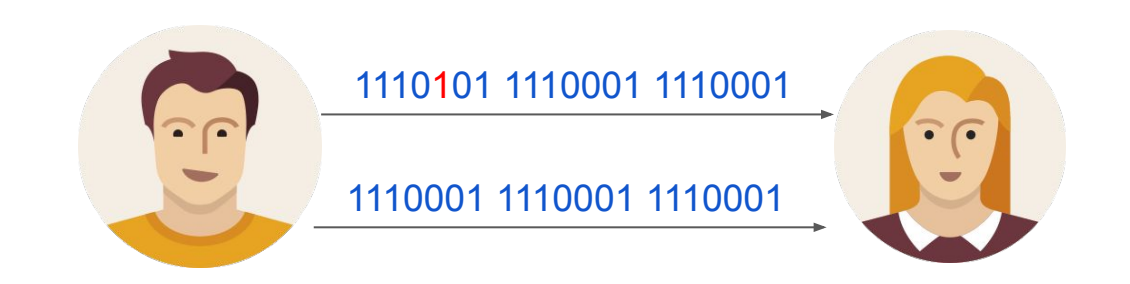

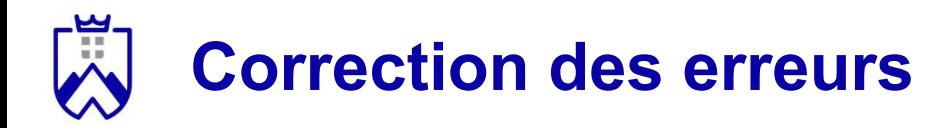

#### Approche naïve:

- Renvoie du message après la détection de l'erreur

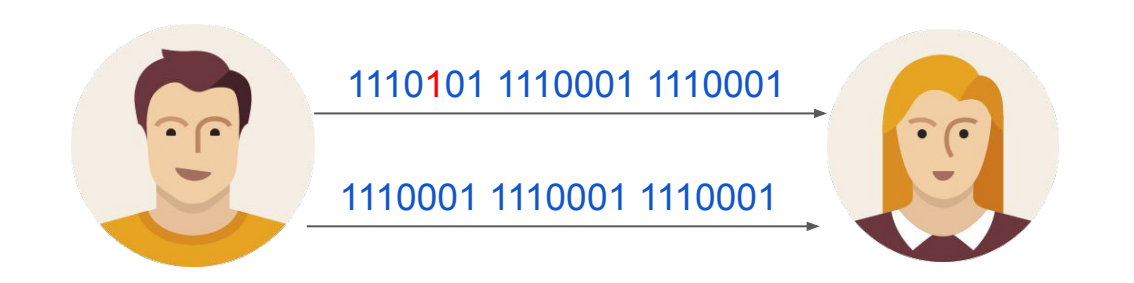

- Inconvénient: pas sûr que le second message n'aura pas d'erreur

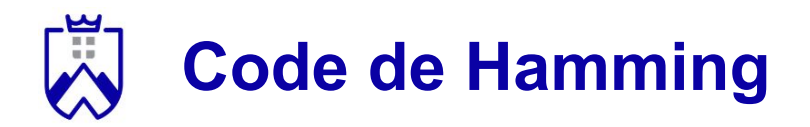

Une autre solution plus fiable est le code de Hamming.

- Présentation:
	- Mathématicien américain récompensé par le prix Turing en 1968
	- Le code de Hamming est inventé en 1948

- Principe général:
	- ajouter un nombre de bits de contrôle dans le message pour détecter et corriger les erreurs

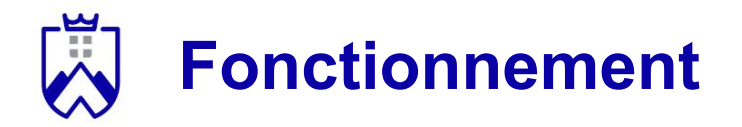

Le fonctionnement général est le suivant:

- 1. Préparer des emplacements pour les bits de contrôle sur les emplacements de puissances de 2 (..., 8, 4, 2, 1)
- 2. Compléter le message sur les emplacements non réservés aux bits de contrôle
- 3. Calculer la valeur des bits de contrôle en fonction du message
- 4. Insérer les bits de contrôle dans le message

#### *Exemple.* Message = 1010

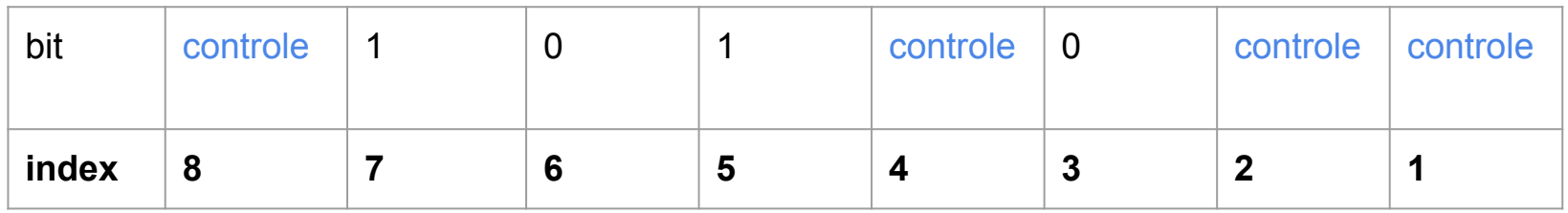

### **Préparation des bits de contrôle**

Comment calculer les bits de contrôle ?

- 1. Faire une matrice bits message (seulement les bits à 1) / bits de contrôle
- 2. Remplir la matrice en décomposant les positions en poids

#### *Exemple.* Message = 1010

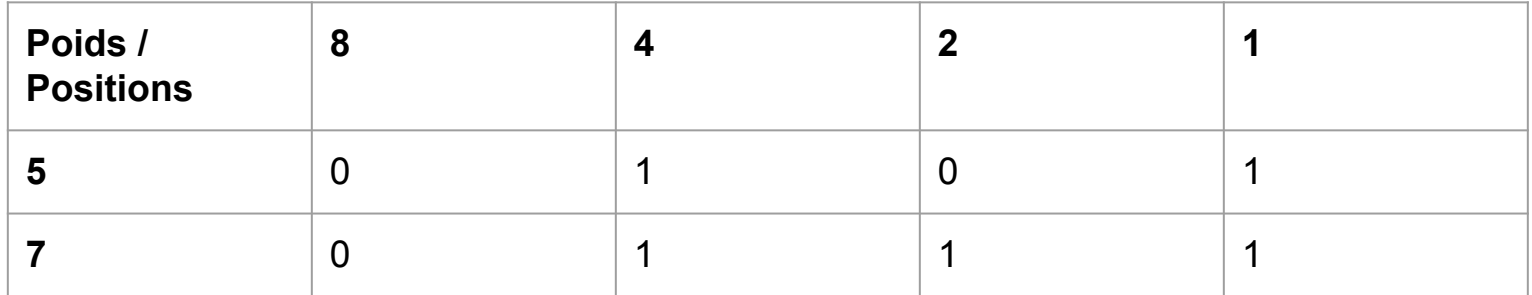

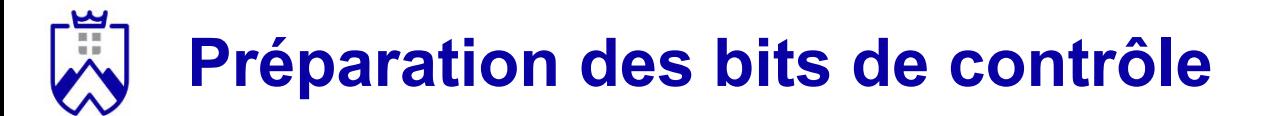

Comment calculer les bits de contrôle ?

1. Tracer les colonnes et calcul du bit de parité (impaire)

*Exemple.* Message = 1010

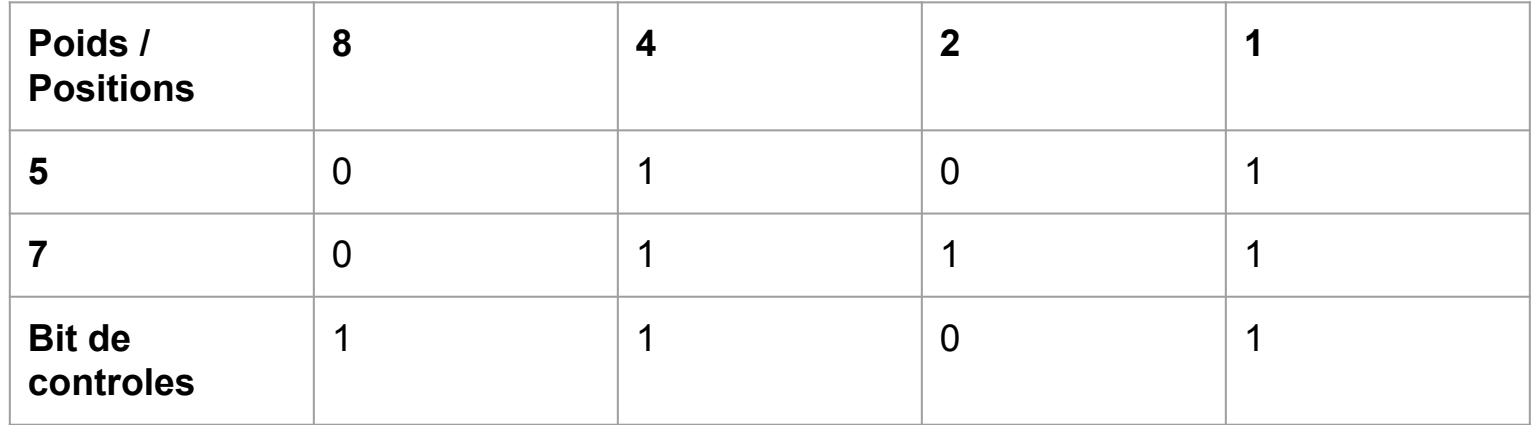

## **Préparation des bits de contrôle**

Dernière étape: on remplit les bits de contrôle avec ceux que l'on vient de calculer

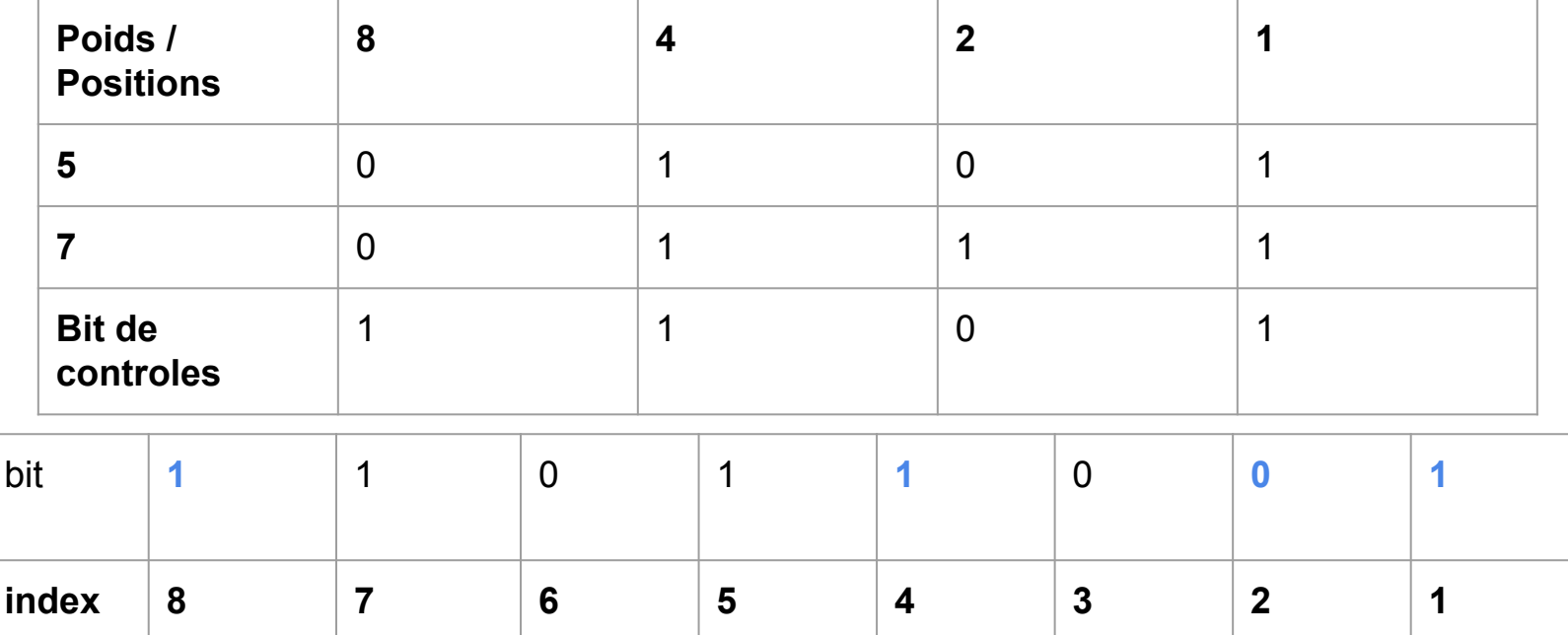

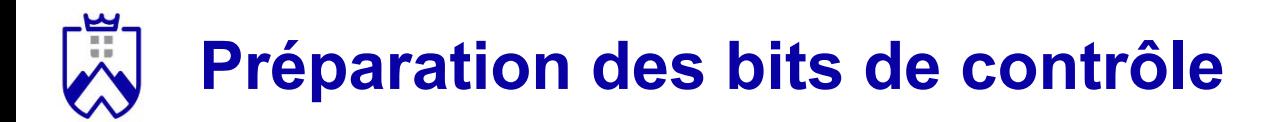

#### Message initial = 1010

Message encodé à transmettre = 11011001

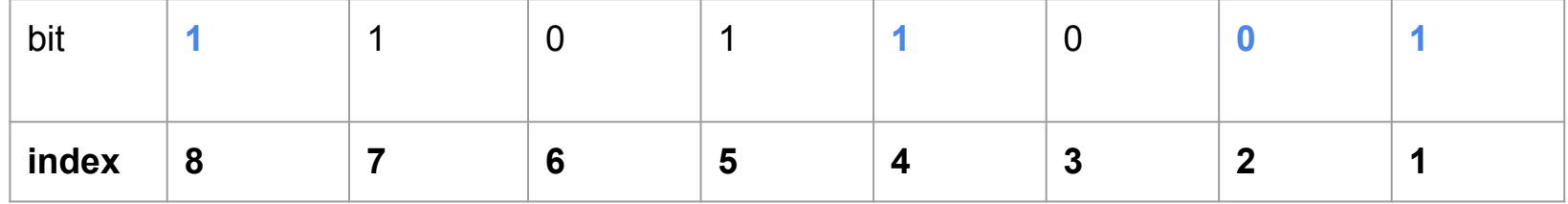

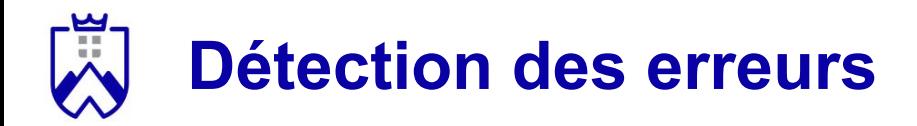

Le fonctionnement est le suivant:

- Numérotation des bits dans le message

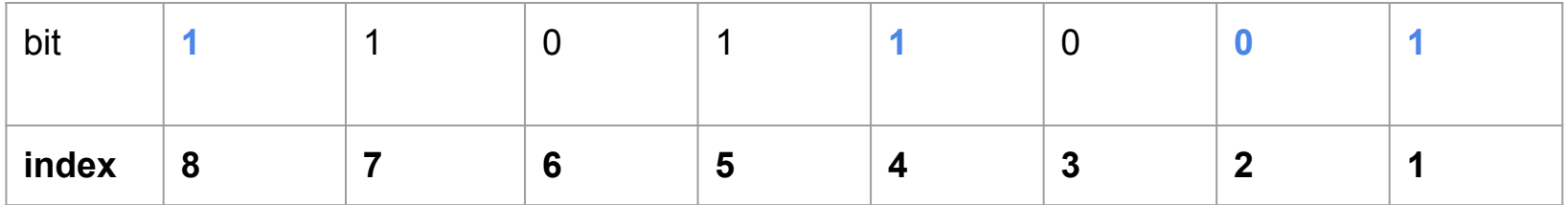

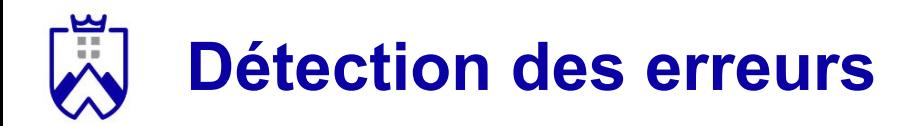

#### Le fonctionnement est le suivant:

- Faire une matrice bits à 1 / numéro des bits de contrôle

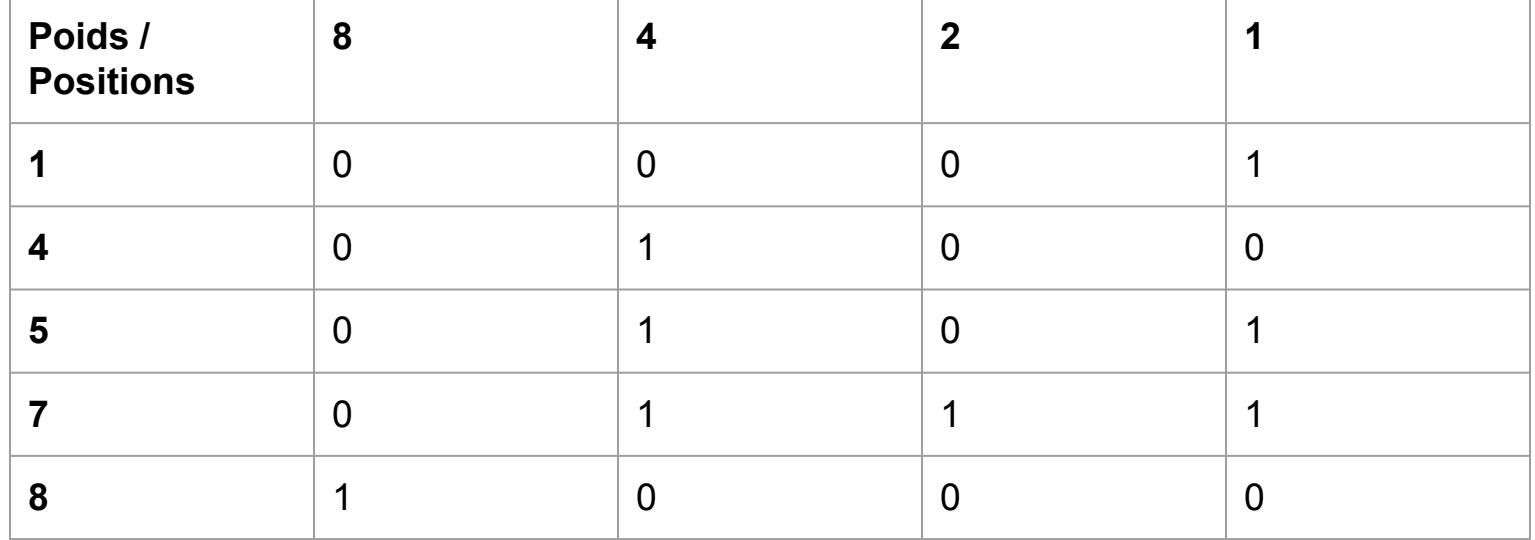

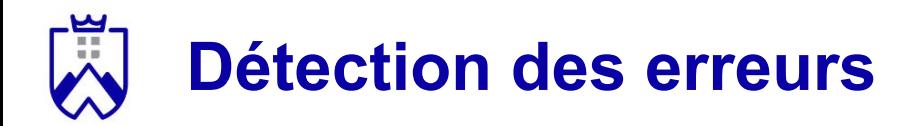

#### Le fonctionnement est le suivant:

- Vérifier la cohérence de la parité des colonnes (parité impaire)

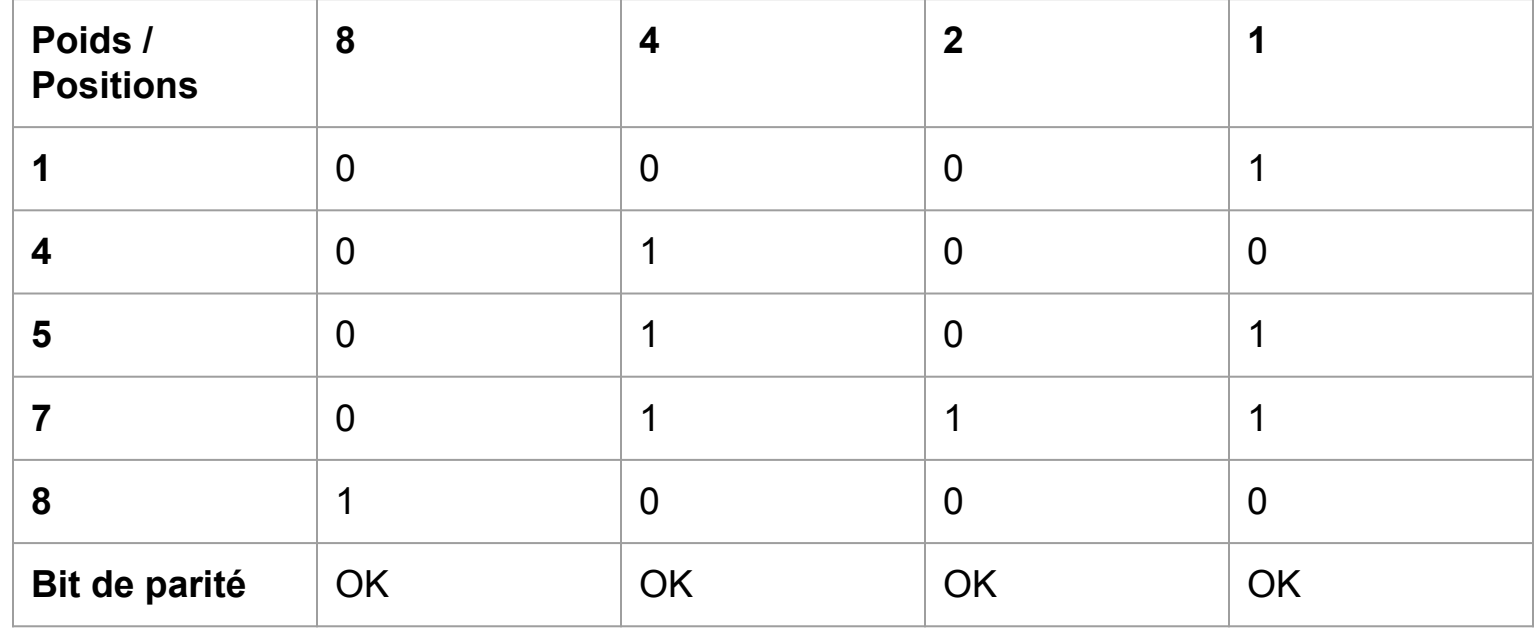

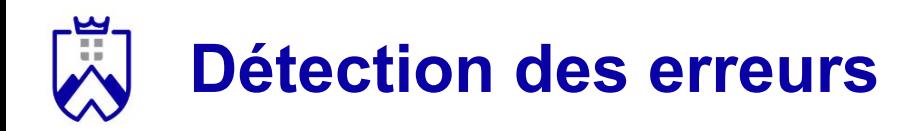

#### Attention:

- Si une erreur est détectée alors il y a bien une erreur !
- Si aucune erreur n'est détectée, il peut quand même y en avoir une !

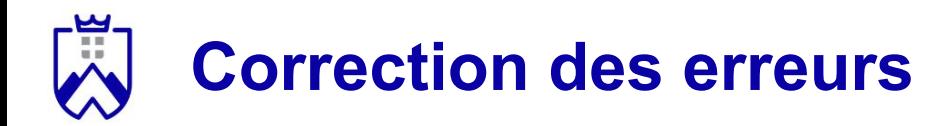

Voici le même message que précédemment avec l'ajout d'une erreur sur à l'index 4.

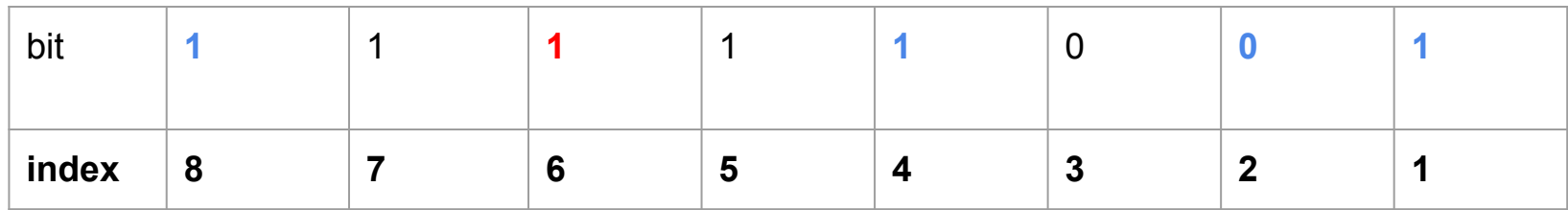

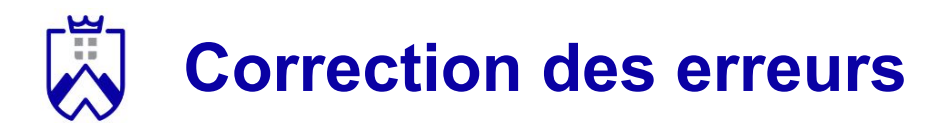

#### On reconstruit la matrice

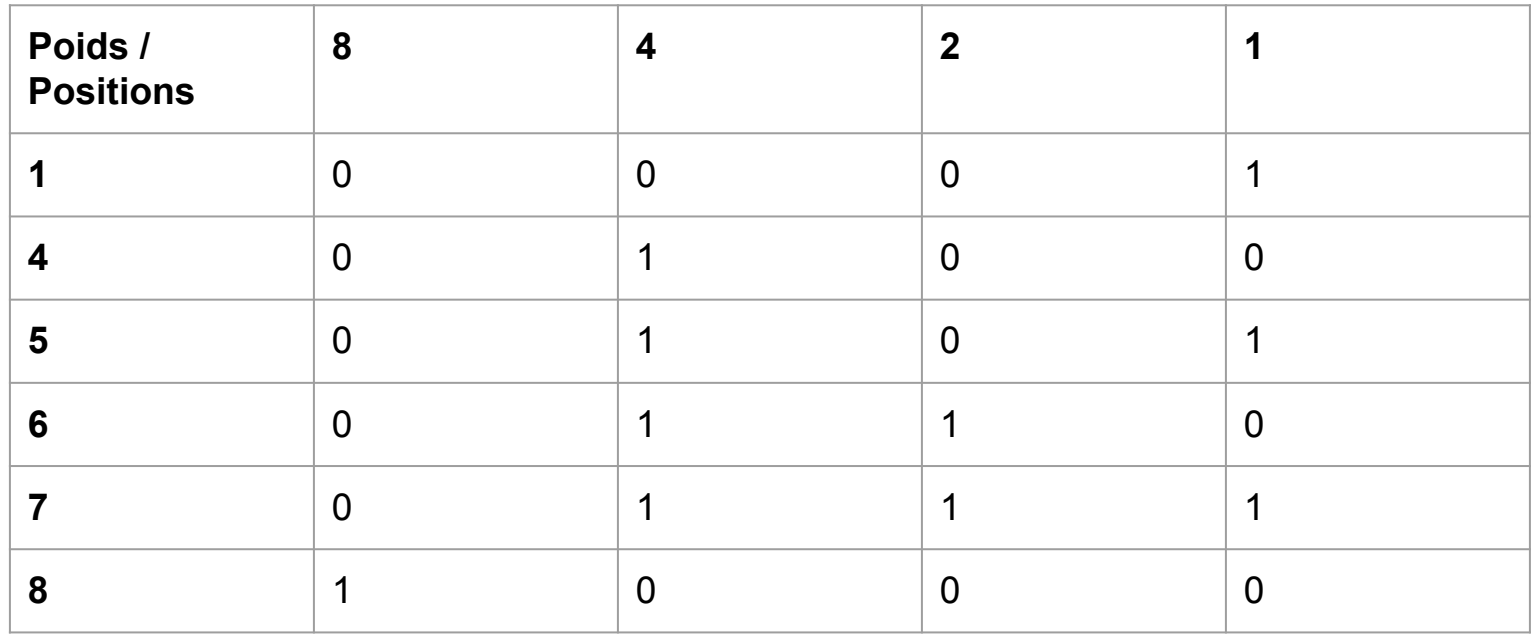

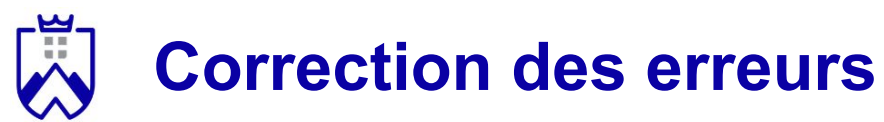

Et on re-calcule les bits de parités.

On sait qu'il y a au moins une erreur dans le message.

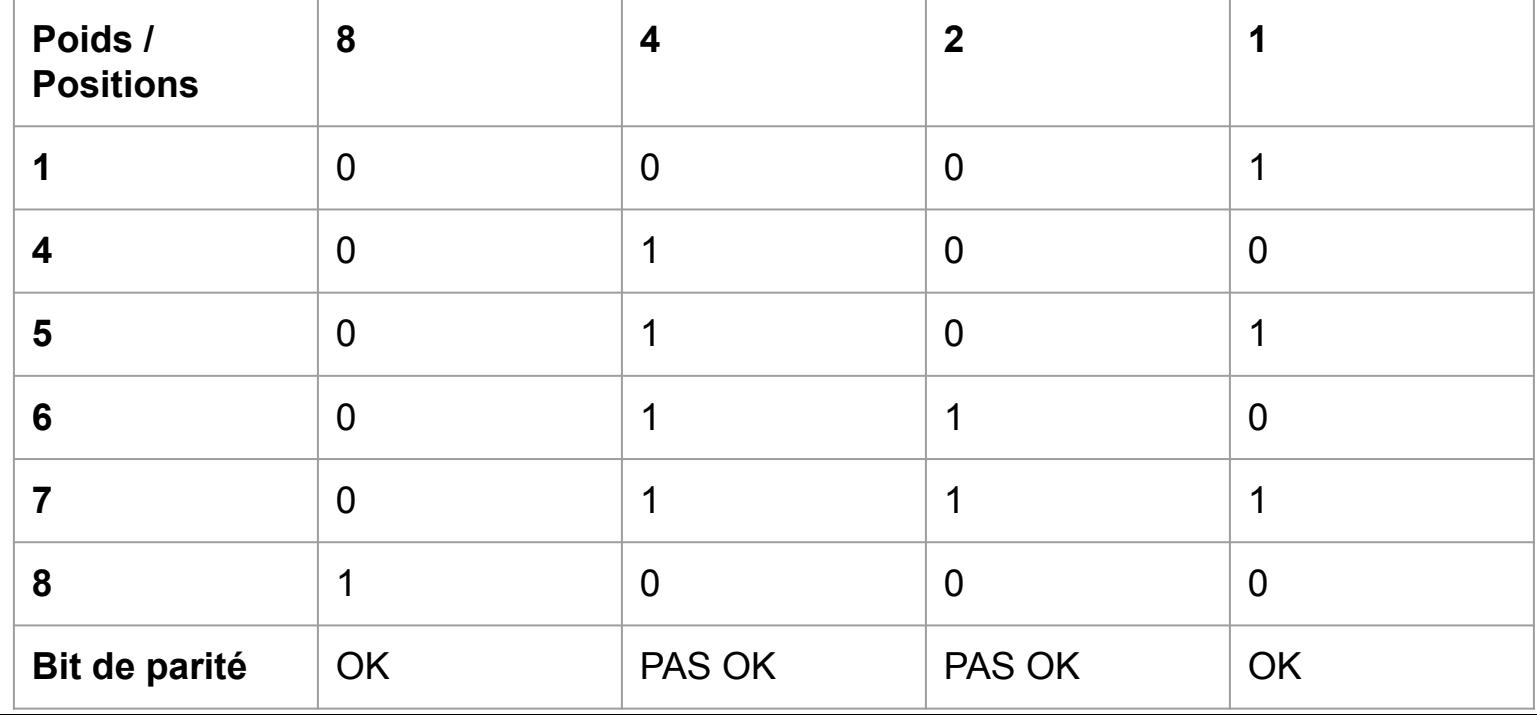

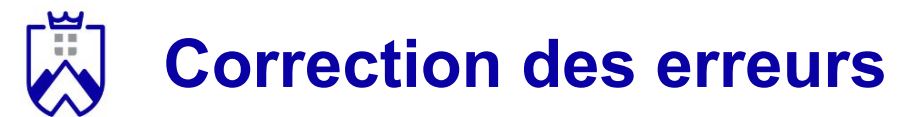

Pour déterminer où se trouve l'erreur il faut calculer la somme des indices des bits de contrôle où une erreur se trouve. Ici 4 + 2 = 6

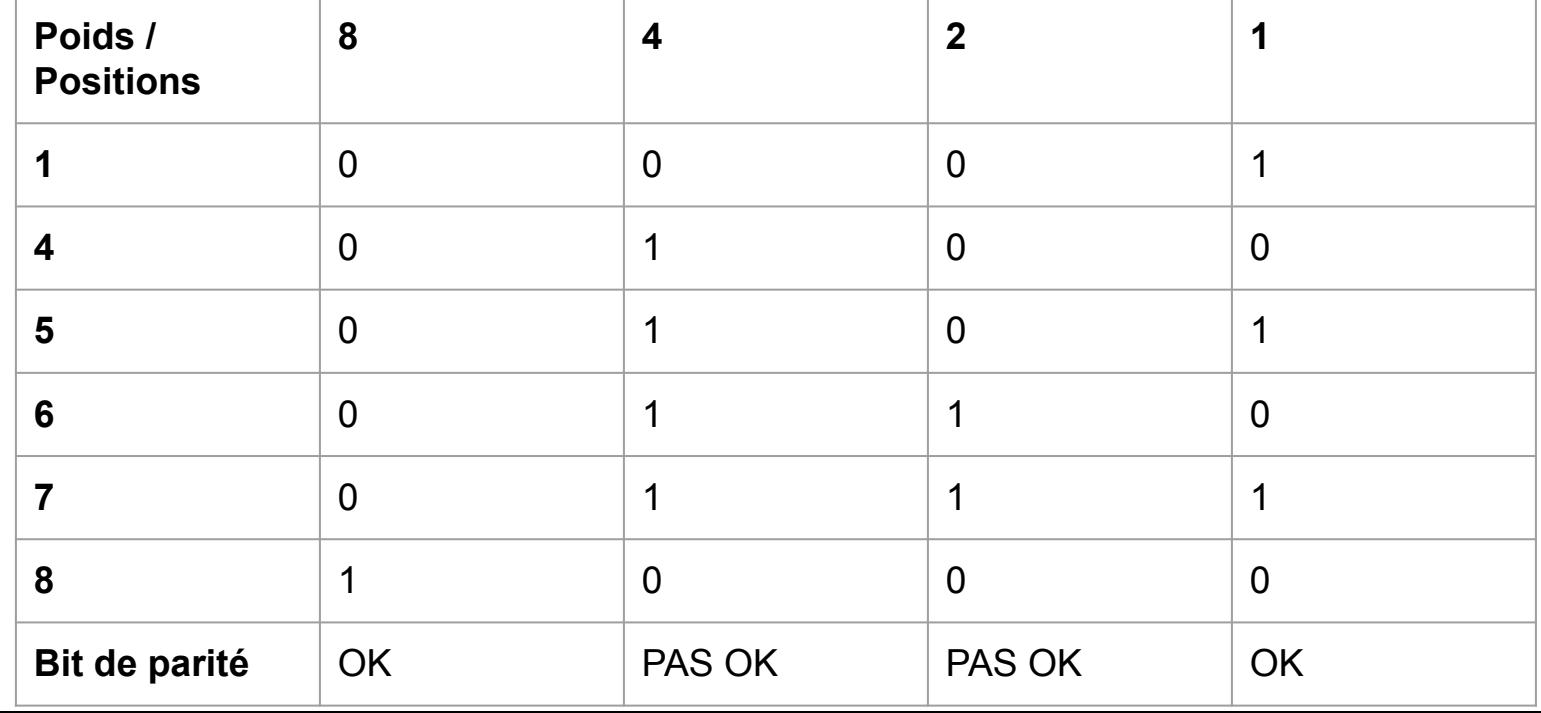

### **Correction des erreurs**

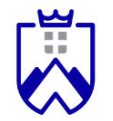

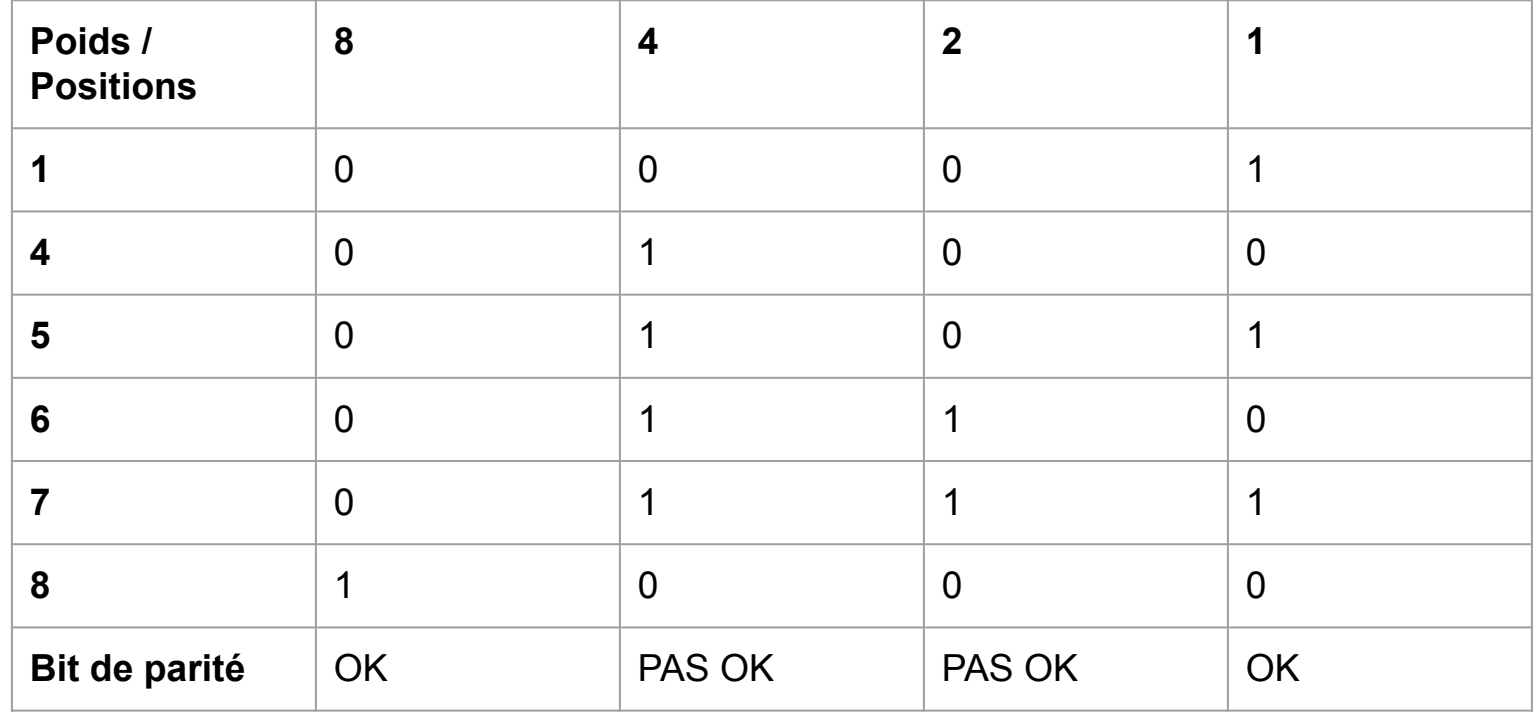

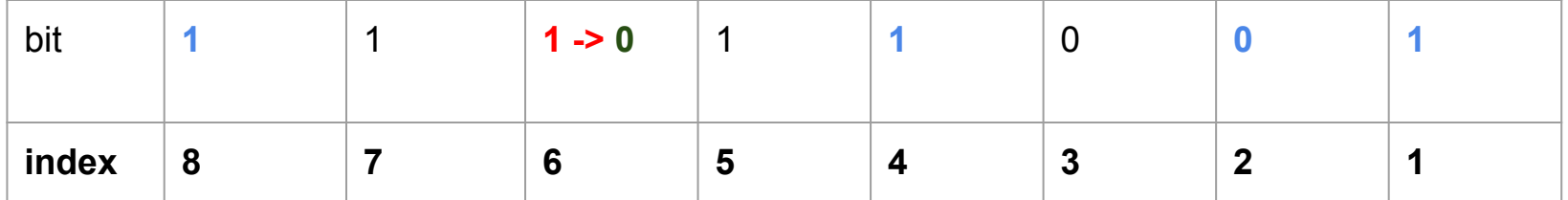

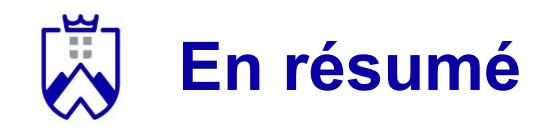

Hamming permet de:

- Détecter jusqu'à deux erreurs simultanées dans un message
- Corriger un maximum d'une erreur

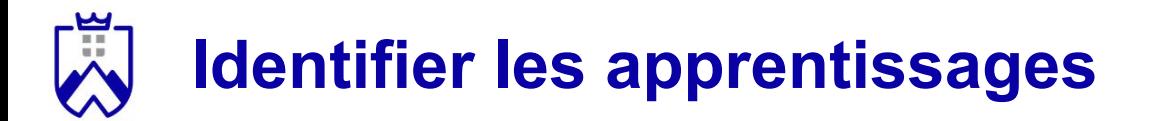

**Quels sont les concepts à retenir de ce cours ?**

#### **Activité** *1, 2, Tous*:

- Réfléchissez individuellement à cette question pendant **3mn**
- Comparez vos idées avec l'un de vos voisins, convainquez-le que vous avez raison ! - **3mn**
- Mise en commun des réponses, des binômes sont interrogés **2mn**

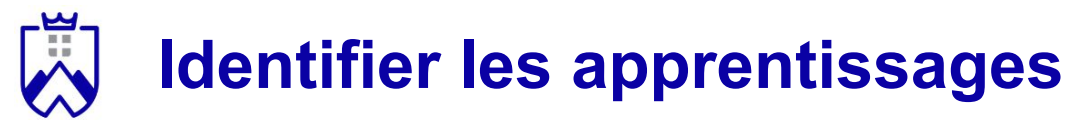

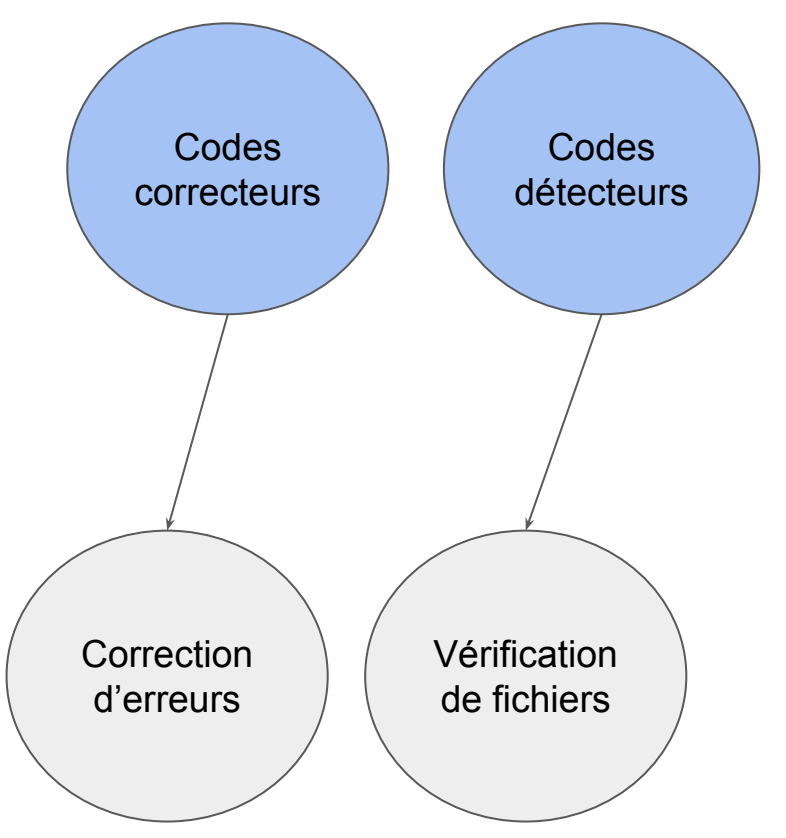

### **Ressources complémentaires**

- [https://en.wikipedia.org/wiki/Hash\\_function](https://en.wikipedia.org/wiki/Hash_function)
- [https://www.youtube.com/watch?v=KyUTuwz\\_b7Q&ab\\_channel=Comput](https://www.youtube.com/watch?v=KyUTuwz_b7Q&ab_channel=ComputerScience) [erScience](https://www.youtube.com/watch?v=KyUTuwz_b7Q&ab_channel=ComputerScience)
- Distributed Systems, Marteen Van Steen, 2023 (chapitre 9: cybersécurité)

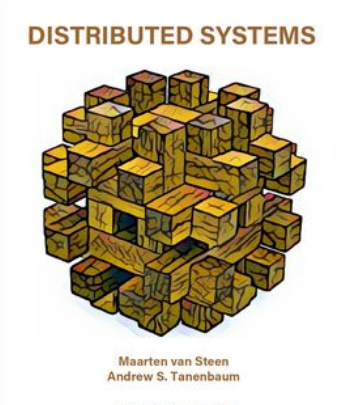

THIRD EDITION - VERSION 01